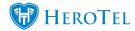

HeroTill has released an improvement to the Unknown Devices Report with version 1.5.01.

First, there are a few things the user needs to be aware of concerning this report:

- The report is automatically set to default to a 3 hour window period.
- HeroTill recommends that users leave this as the default setting.
- The reason HeroTill recommends, this is due to the processing time and resources taken to generate the report. Changing the default settings will result in slower processing speeds.

Users are now able to individually enable the *Igore* setting to choose which device IPs must be excluded from the Unknown Devices Report.

Once this setting has been enabled per device, the user can then view the list view and filter between All Ip Addresses, Ignored IPs and Non Ignored IPs.

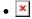